### 3 **Jumpers and Connectors**

# **Setting the Jumpers**

The table below summarizes the functions and jumper settings of each jumper on the SI55P AIO. You can refer to the next section for the graphic descriptions.

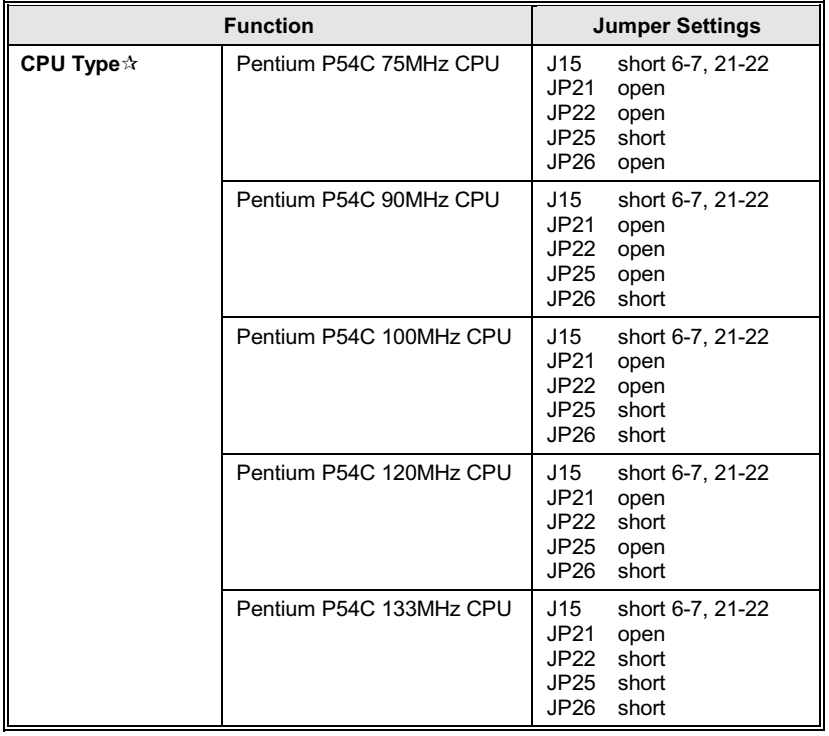

Continued .....

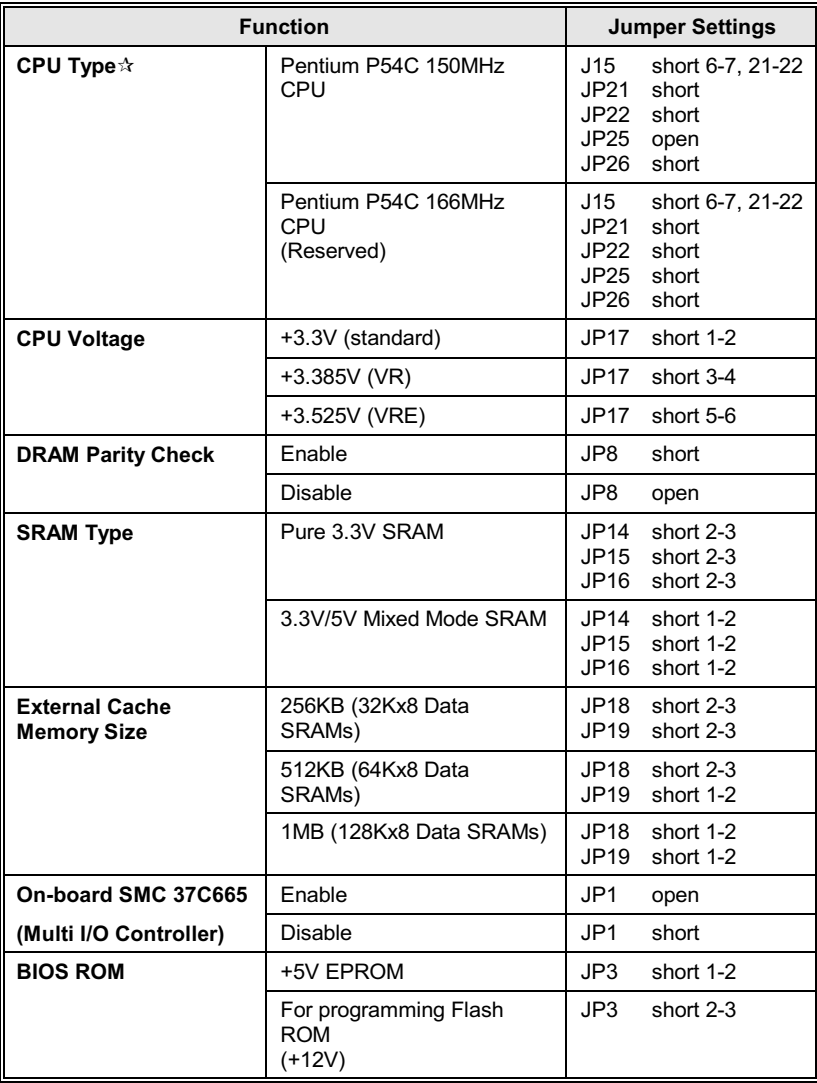

Continued .....

| <b>Function</b>                                                            |                        | <b>Jumper Settings</b> |                        |
|----------------------------------------------------------------------------|------------------------|------------------------|------------------------|
| <b>ECP Mode Parallel</b><br><b>Port DRQ &amp; DACK</b><br><b>Selection</b> | DRQ1, DACK1            | JP4<br>JP6             | short 1-2<br>short 1-2 |
|                                                                            | DRQ3, DACK3            | JP4<br>JP6             | short 2-3<br>short 2-3 |
| <b>IR Selection</b>                                                        | Normal COM2/4          | JP2                    | short 5-6, 7-8         |
|                                                                            | <b>IR Ft connector</b> | JP <sub>2</sub>        | open                   |

Table 3 -1. Jumper Settings

The table below presents the detailed jumper settings for different CPU<br>clock. For example, if Pentium 100mhz CPU is installed, you should set<br>Host Clock as 66mhz and CPU Core Clock as Host Clock x 1.5.  $\mathbf{x}$ .

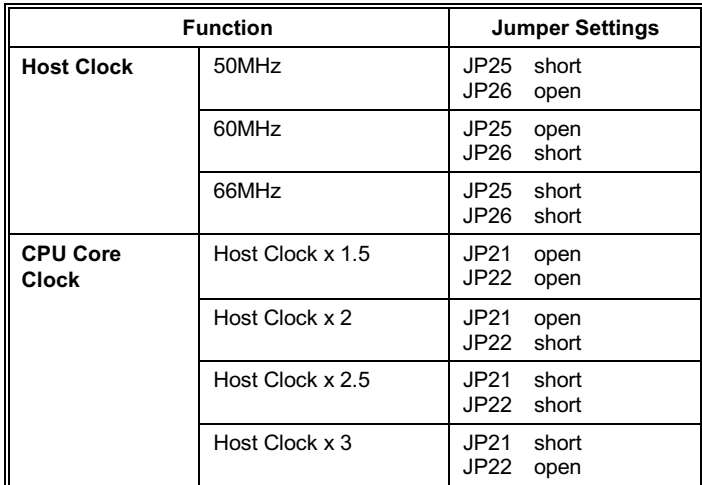

Table 3 -2. Jumper Settings of CPU Host & Core Clock

# **Graphic Descriptions of Jumper Settings**

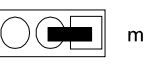

means Pins 1 & 2 are set as "short"

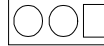

means that this jumper is set as "open."

#### **CPU Type**

Pentium™ P54C 75MHz CPU ١.

JP26 8 JP25

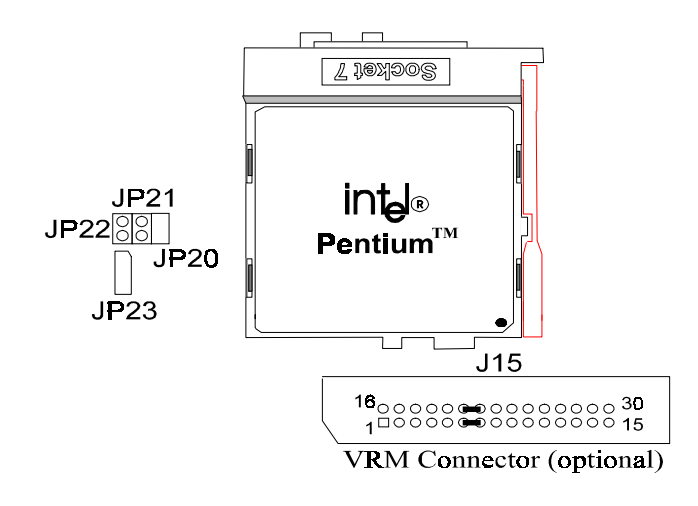

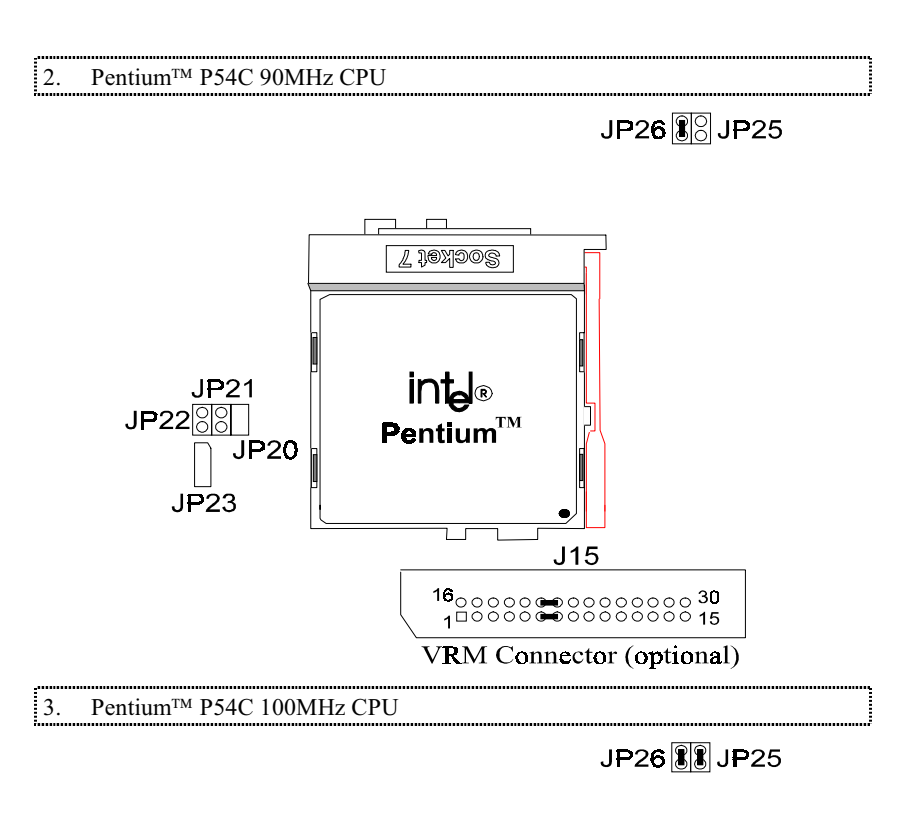

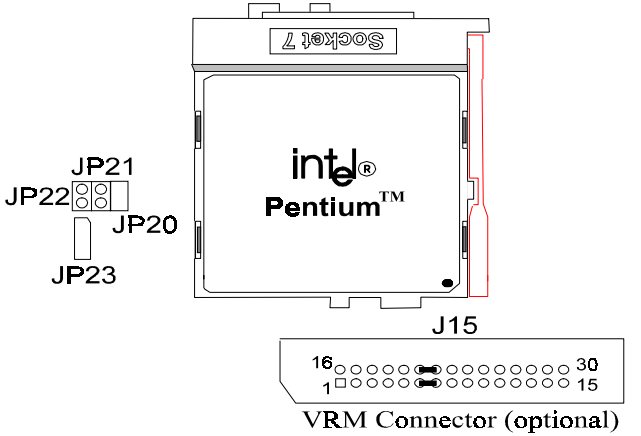

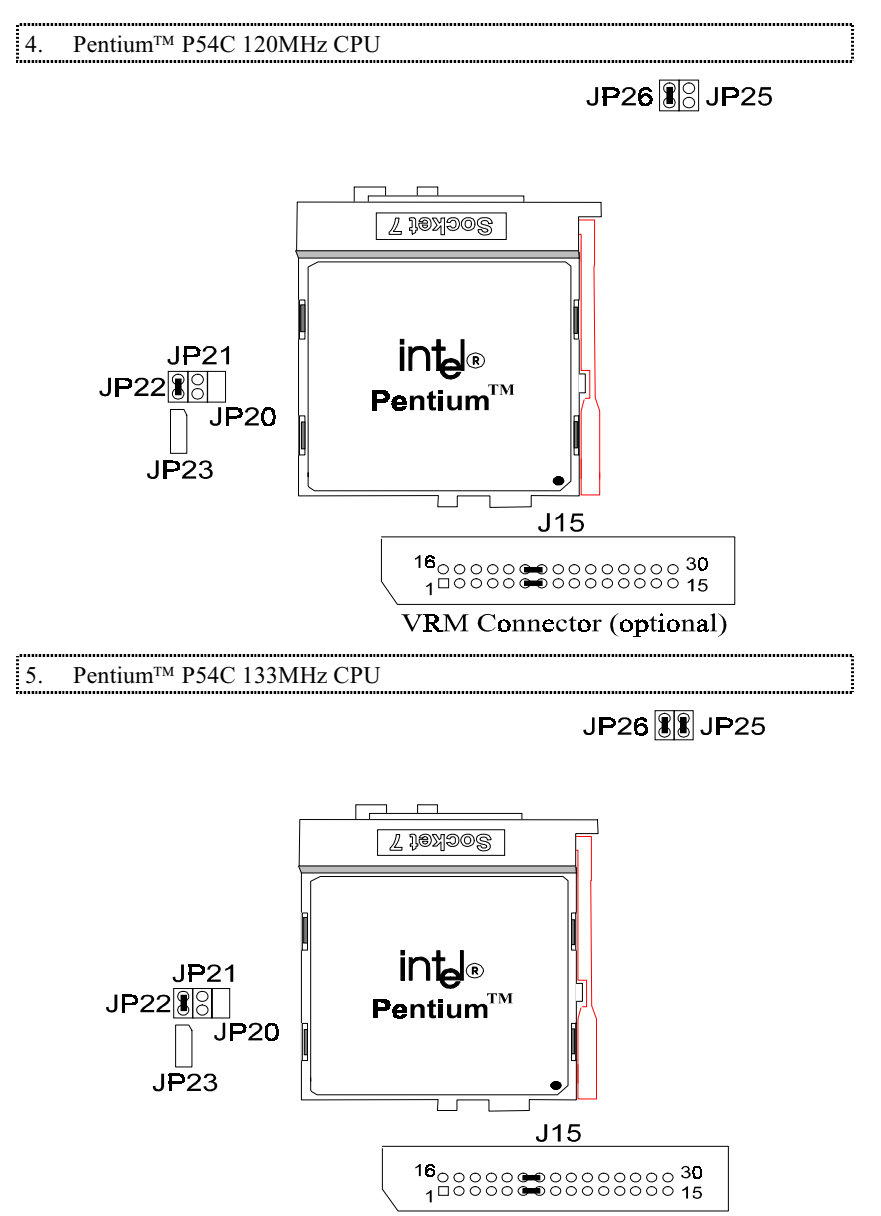

VRM Connector (optional)

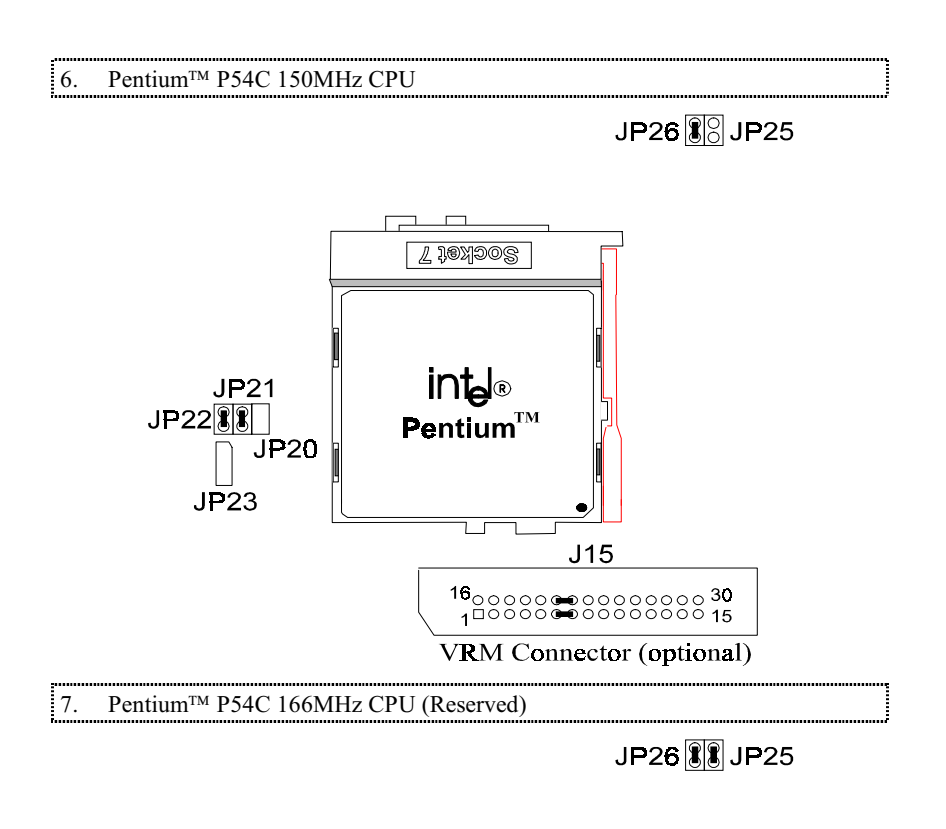

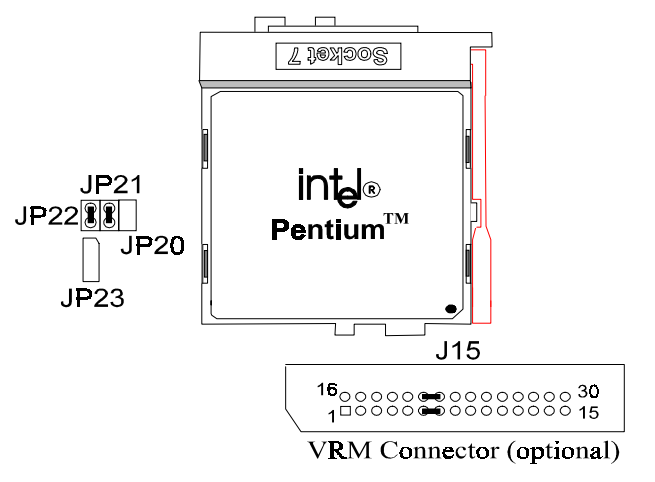

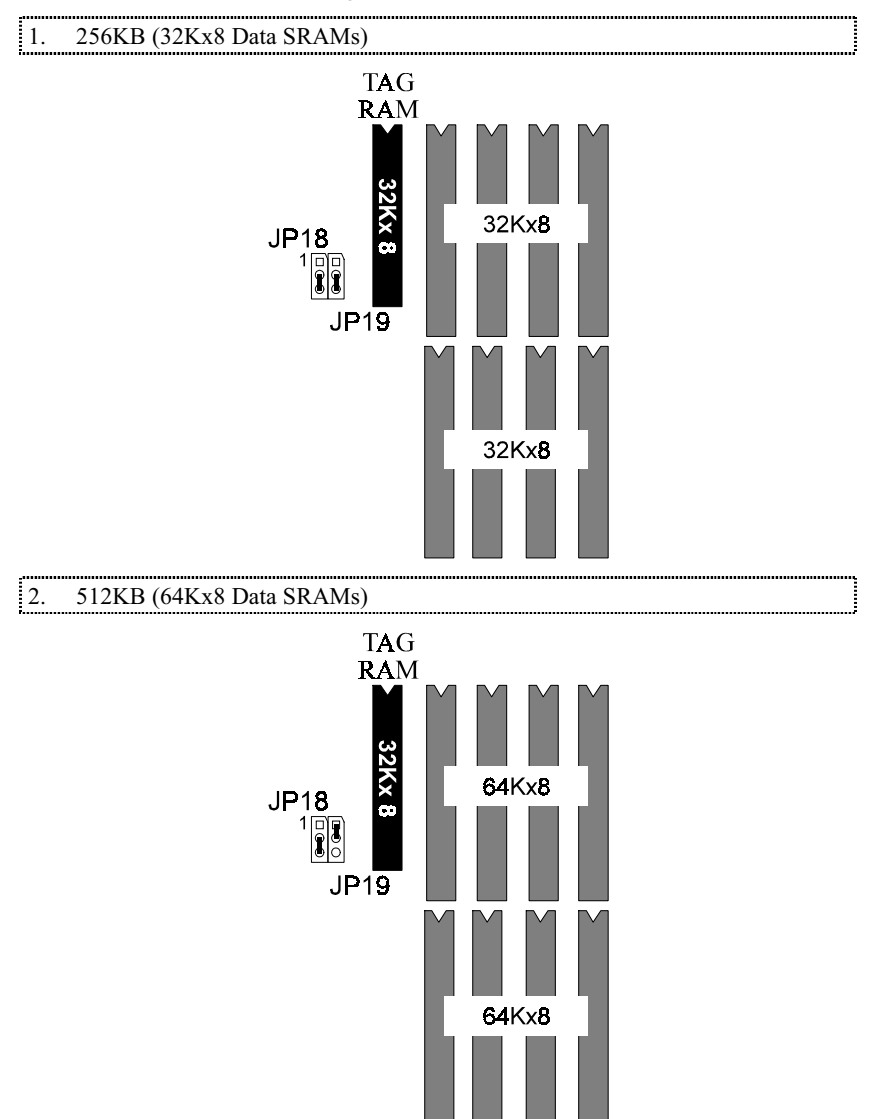

### **External Cache Memory Size**

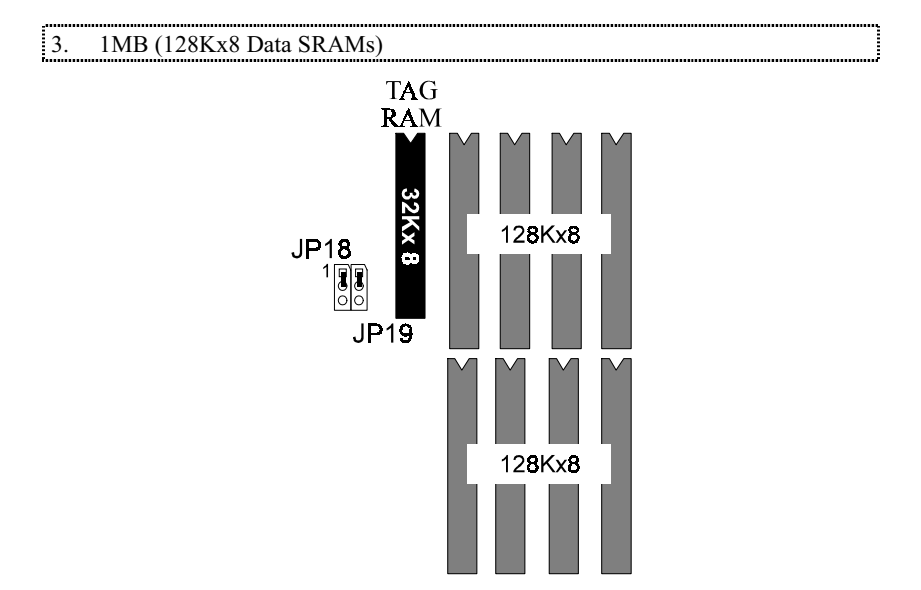

## **Connectors**

The following table lists all connectors located on the SI55P AIO. They are used to connect with some peripheral devices to enhance the operating performance of the system. Please refer to the mainboard layout figure on the next page for the positions of all the connectors.

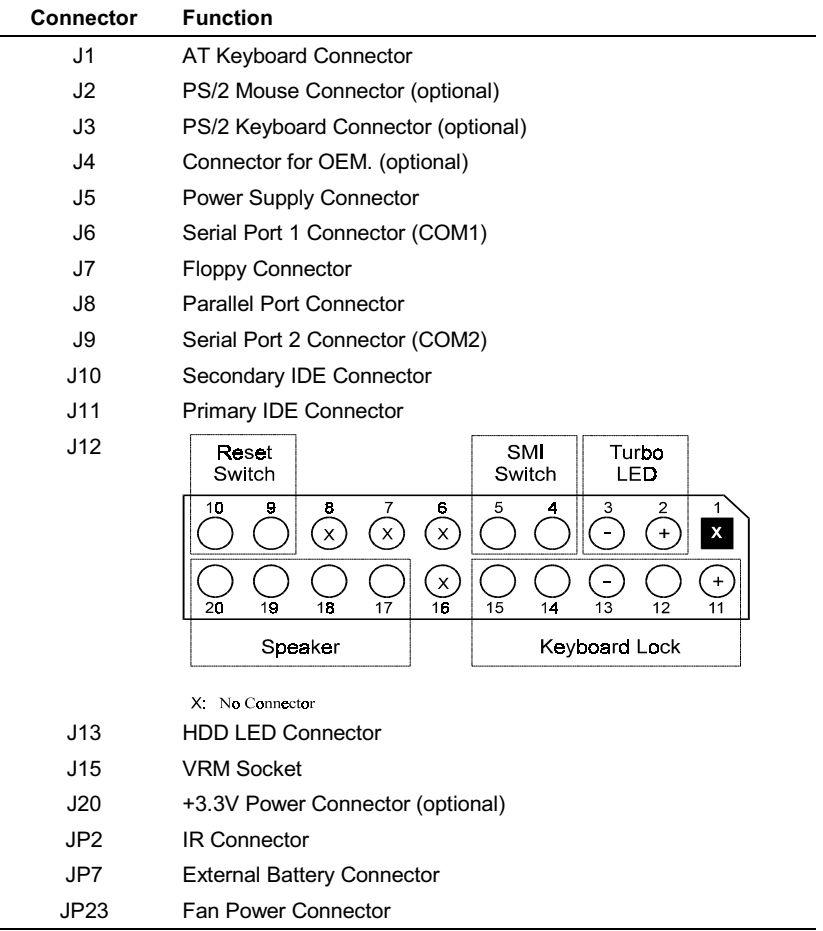

Table 3 -3. Connectors

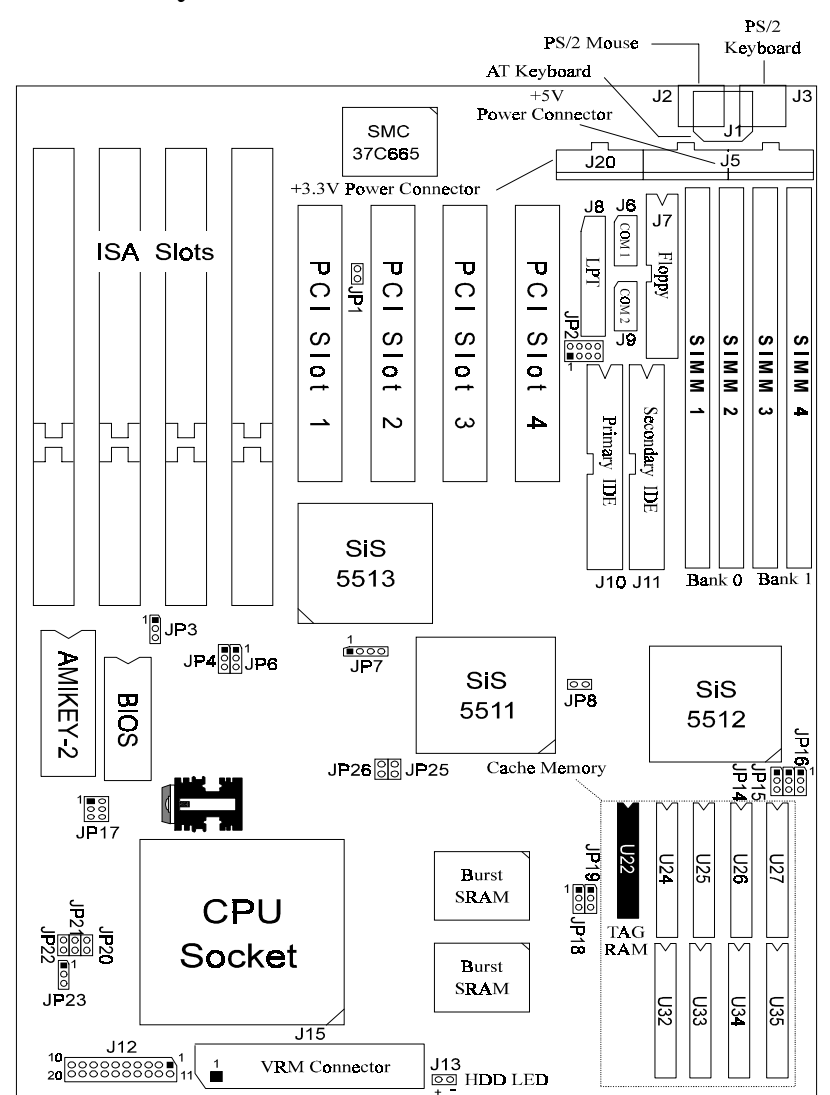

# **Board Layout**

Figure 3 -1. SI55P AIO Mainboard Layout

This Page Intentionally Left Blank.